# The xcolor-solarized package<sup>\*</sup>

Julien Cretel jubobs.tex at gmail.com

2016/08/05

#### **Abstract**

Built on top of the xcolor package, the xcolor-solarized package defines the sixteen colors of Ethan Schoonover's popular color palette, [Solarized](http://ethanschoonover.com/solarized), for use in documents type<br>set with  $\operatorname{LFTEX}$  & friends.

# **Contents**

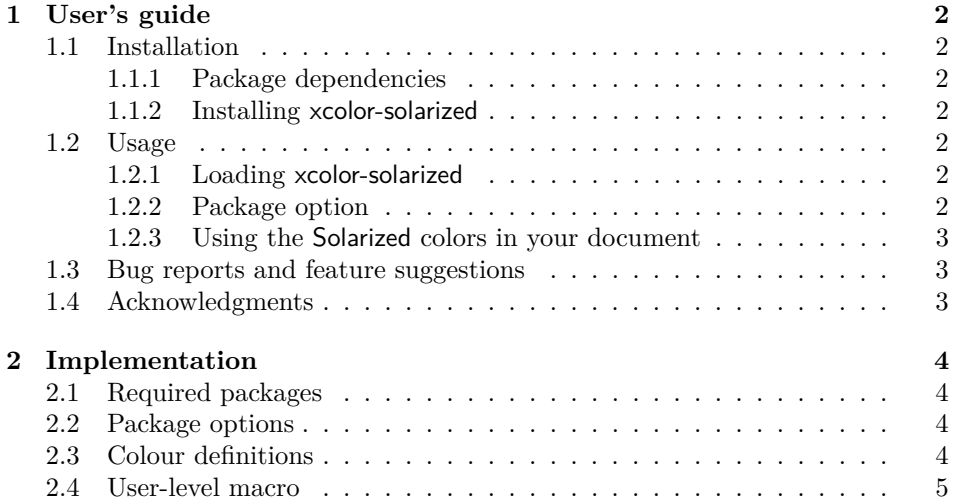

<sup>∗</sup>This document corresponds to xcolor-solarized v0.4, dated 2016/08/05.

# <span id="page-1-0"></span>**1 User's guide**

#### <span id="page-1-1"></span>**1.1 Installation**

#### <span id="page-1-2"></span>**1.1.1 Package dependencies**

The xcolor-solarized package requires relatively up-to-date versions of the xcolor and kvoptions packages, both of which ship with popular TEX distributions. It loads those two packages without any options.

#### <span id="page-1-3"></span>**1.1.2 Installing xcolor-solarized**

Once the package is officially released on [CTAN,](http://www.ctan.org) you should be able to install it directly through your package manager. However, if you need to install xcolorsolarized manually, you should run

latex xcolor-solarized.ins

and copy the file called xcolor-solarized.sty to a path where LATEX (or your preferred typesetting engine) can find it. To generate the documentation, run

pdflatex xcolor-solarized.dtx

twice.

#### <span id="page-1-4"></span>**1.2 Usage**

#### <span id="page-1-5"></span>**1.2.1 Loading xcolor-solarized**

Simply write

\usepackage{xcolor-solarized}

somewhere in your preamble.

You may want to load the xcolor and kvoptions packages with some options; in that case, make sure those options are passed to those two packages *before* loading the xcolor-solarized package.

#### <span id="page-1-6"></span>**1.2.2 Package option**

The xcolor-solarized currently offers only one option:

#### $\text{prefix}$

Defines the sixteen Solarized colors with prefix  $\langle prefix \rangle$ , for namespacing purposes; the default prefix is "solarized-".

What is the point of this option? Well, the Solarized colors must be namespaced in one way or another, because many of their official names, such "red", "green", etc. would conflict with colors defined by the xcolor package.

For convenience, you may want to use a custom prefix, shorter, perhaps, than the default one. The prefix option allows you to do just that. For instance, if you want to use the prefix "sol", you should load the package like so:

\usepackage[prefix=sol]{xcolor-solarized}

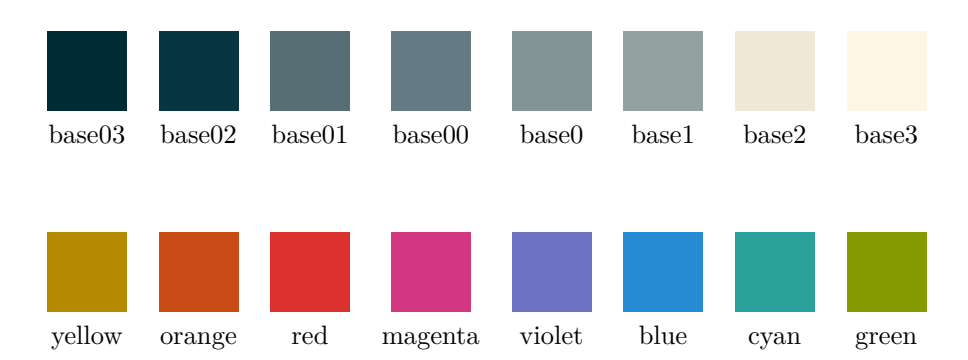

<span id="page-2-3"></span>Figure 1: The sixteen colors of Ethan Schoonover's Solarized palette

#### <span id="page-2-0"></span>**1.2.3 Using the Solarized colors in your document**

Loading the xcolor-solarized package defines those colors at the global scope of your document, using the xcolor package; you should refer to the documentation of the latter for more details about how to use colors in your documents.

The sixteen colors of the Ethan Schoonover's Solarized palette are shown on fig. [1;](#page-2-3) for more details, see the official [Solarized](http://ethanschoonover.com/solarized) website. The name under which xcolor-solarized defines each Solarized color has the form  $\langle prefix \rangle \langle name \rangle$ , where

- $\langle prefix \rangle$  corresponds to the value of the prefix set via the package option prefix, and
- $\langle name \rangle$  is the official name of the color (see fig. [1\)](#page-2-3).

For example, by default (if you don't set a custom prefix), the red Solarized color will be available in your document under the name "solarized-red".

The xcolor-solarized package also defines one convenient user-level command:

#### **\solarizedPalette**

Prints the sixteen colors of the palette, along with their official names

This command was used to produce fig. [1.](#page-2-3) Use it as a tool for consulting the Solarized palette within your documents during the writing phase, without having to refer to some external resource (e.g. the official [Solarized](http://ethanschoonover.com/solarized) website).

#### <span id="page-2-1"></span>**1.3 Bug reports and feature suggestions**

The development version of xcolor-solarized is currently hosted on GitHub at [Jubobs/xcolor-solarized.](https://github.com/Jubobs/xcolor-solarized) If you find an issue in xcolor-solarized that this manual does not mention, if you would like to see a feature implemented in the package, or if you can think of ways in which the xcolor-solarized documentation could be improved, please open a ticket in the GitHub repository's issue tracker; alternatively, you can send me an email at jubobs.tex@gmail.com

#### <span id="page-2-2"></span>**1.4 Acknowledgments**

Thanks to Uwe Kern, author of the xcolor package, Heiko Oberdiek, author of the kvoptions package, and Ethan Schoonover, originator of the Solarized color palette.

# <span id="page-3-0"></span>**2 Implementation**

Be aware that, for "namespacing", the xcolor-solarized package uses the prefix "solarized" (followed by an @ character) throughout.

### <span id="page-3-1"></span>**2.1 Required packages**

xcolor-solarized requires the following two packages:

```
1 \RequirePackage{xcolor}[2007/01/21]
```
\RequirePackage{kvoptions}[2011/06/30]

### <span id="page-3-2"></span>**2.2 Package options**

First, we set up kvoptions.

```
3 \SetupKeyvalOptions{
4 family=solarized,
5 prefix=solarized@
6 }
```
Then, we declare the prefix key-value option, with default value "solarized-", and we throw an error if any other option is passed to the xcolor-solarized package.

```
7 \DeclareStringOption[solarized-]{prefix}
8 \DeclareDefaultOption{%
9 \OptionNotUsed
10 \PackageError{xcolor-solarized}{Unknown '\CurrentOption' option}
11 }
12 \ProcessKeyvalOptions*
```
## <span id="page-3-3"></span>**2.3 Colour definitions**

\solarized@definecolor Here is a convenient internal macro for defining colors with a custom prefix.

\newcommand\solarized@definecolor[2]

{\expandafter\definecolor\expandafter{\solarized@prefix #1}{RGB}{#2}}

We now define the sixteen Solarized colors.

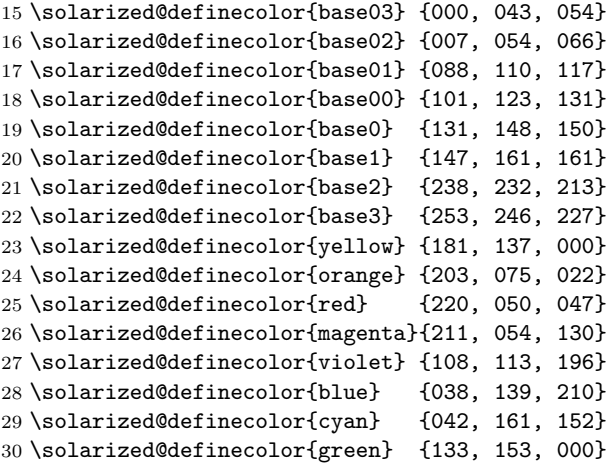

#### <span id="page-4-0"></span>**2.4 User-level macro**

\solarizedPalette Finally, here is a user-level macro for printing the palette in a document. It takes one optional argument, which corresponds to both the length of the of the colored squares' sides and the vertical space between the two rows of squares (3em, by default).

\newcommand\solarizedPalette[1][3em]{%

- \newcommand\solarized@square{\rule{#1}{#1}}
- \newcommand\solarized@showcolor[1]{%
- \textcolor{\solarized@prefix ##1}{\solarized@square}% } \noindent \begin{tabular}{cccc cccc} \solarized@showcolor{base03} & \solarized@showcolor{base02} & \solarized@showcolor{base01} & \solarized@showcolor{base00} & \solarized@showcolor{base0} & \solarized@showcolor{base1} & \solarized@showcolor{base2} & 45 \solarized@showcolor{base3} \\ base03 & base02 & base01 & base00 & 47 base0 & base1 & base2 & base3  $\setminus$ [#1]
- \solarized@showcolor{yellow} &
- \solarized@showcolor{orange} &
- \solarized@showcolor{red} &
- \solarized@showcolor{magenta}&
- \solarized@showcolor{violet} &
- \solarized@showcolor{blue} &
- \solarized@showcolor{cyan} &
- \solarized@showcolor{green} \\
- yellow & orange & red & magenta &
- violet & blue & cyan & green
- \end{tabular}
- }